## MASSACHUSETTS INSTITUTE OF TECHNOLOGY DEPARTMENT OF ELECTRICAL ENGINEERING AND COMPUTER SCIENCE

# **6.1903: Introduction to Low-level Programming in C and Assembly**

# **Spring 2024, Quarter 3**

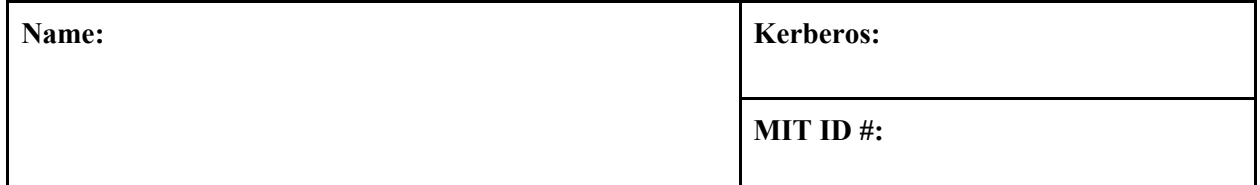

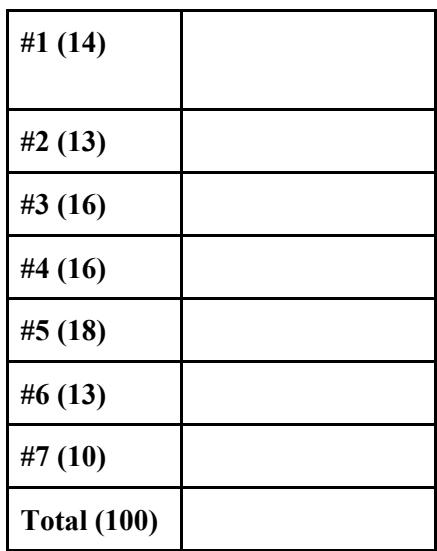

Exam content is on **both sides** of the exam sheets.

Enter your answers in the boxes designated for each problem. Show your work for potential partial credit.

**IMPORTANT: Avoid talking about and communicating the contents of this exam with other students until we have announced it is ok to do so on Piazza. Failure to do so will be considered an academic policy violation.**

*This page intentionally left blank*

## **Problem 1. When Two Hydrants Meet (14 points)**

The 6.1903 website logs show that most students work on assignments from 00:00 to 08:00 in 24-hour time (midnight-8:00 am in US format). You and your friends would like to meet up during this window of time to pset together. Together, you decide to encode your availabilities in that eight-hour time window in fifteen-minute increments using a 32-bit integer where the least significant bit represents the 00:00-00:15 time slot. 1 means available. 0 means not available. As an example, someone with an availability from 00:00 to 00:30 and from 01:00-01:15 would have a representation of:

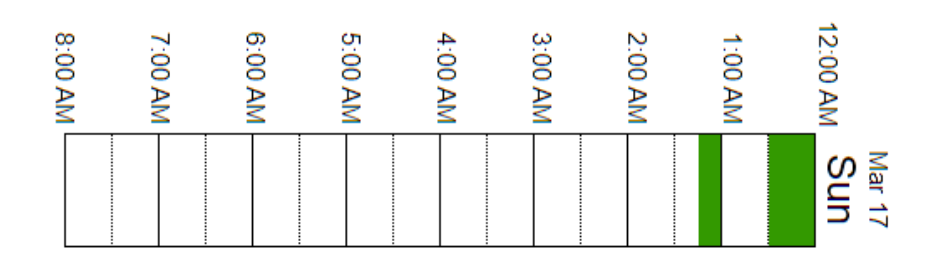

0b0000\_0000\_0000\_0000\_0000\_0000\_0001\_0011

For now, the platform has two users, Albert and Balbert. Their availability for the 00:00-08:00 time window is declared and initialized in  $int a$  and  $int b$  for Albert and Balbert, respectively.

**A. (2 points)** For the scenario below, write an equivalent C expression using only:

- Bitwise operators  $( \vert , \& , \wedge , \sim , \langle \langle , \rangle \rangle )$
- **Constants**
- **Variables ( a, b )**

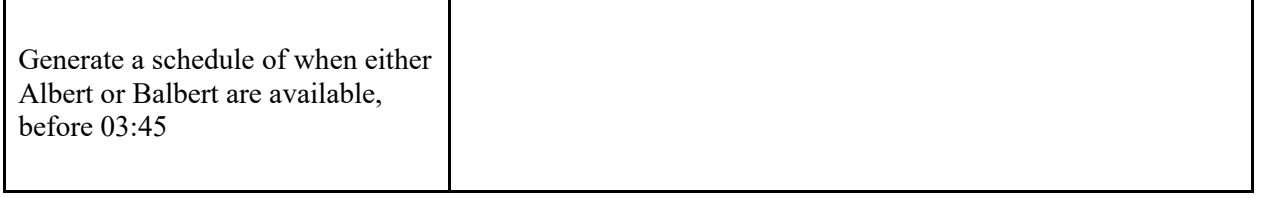

**B.** (2 points) After some changes, Albert's availability is shown to be 0x0000 003C. You print out Albert's availability with the %d format. Convert this to 32-bit two's complement binary and printf output. *You must indicate all 32 bits.*

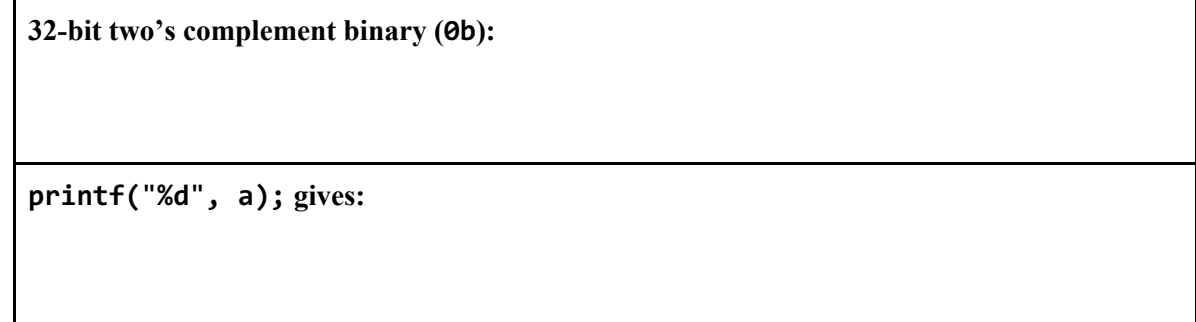

**C. (3 points)** After some changes, Balbert's availability is shown to be -128. Convert this to 32-bit two's complement binary and hexadecimal encoding. *You must indicate all 32 bits.*

**32-bit two's complement binary (0b):**

**32-bit two's complement hexadecimal (0x):**

**D.** (4 points) Write a function, updateAvailability, that will set or clear availability in a provided availability. updateAvailability should appropriately modify the fifteen-minute interval specified by hour and quarter (of an hour) to be val, without changing the availability for any other time intervals.

updateAvailability(&a, 4, 3, 0); //clears 04:45-05:00 for albert updateAvailability(&b, 5, 1, 1); //sets 05:15-05:30 for balbert

void updateAvailability(int\* availability, uint8\_t hour, uint8\_t quarter, uint8\_t val) {

}

**E. (3 points)** Running on a 32 bit processor, the platform has been a huge hit, and now has **3 billion** users. Each user's availability is stored in a massive array database. Write a loop to count the number of users available from 00:00 to 00:15 by filling in the blanks below:

```
1 __BLANK1__ count_available(int* database, __BLANK1__ num_users) {
2 BLANK1 count = 0;3 for (BlANK1 \t i = 0; i < num_ users; i++)4 count += __BLANK2__;
5 }
6 return count;
7 }
```
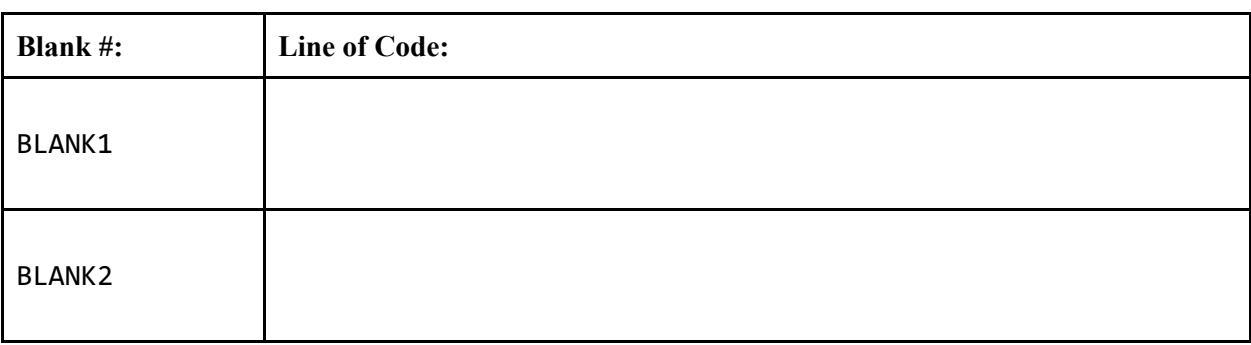

#### **Problem 2. Baby Floats (13 points)**

You've created a new data type called float8\_t. It is similar to the standard float discussed in class, but it takes up only one byte rather than four. It uses the encoding shown below:

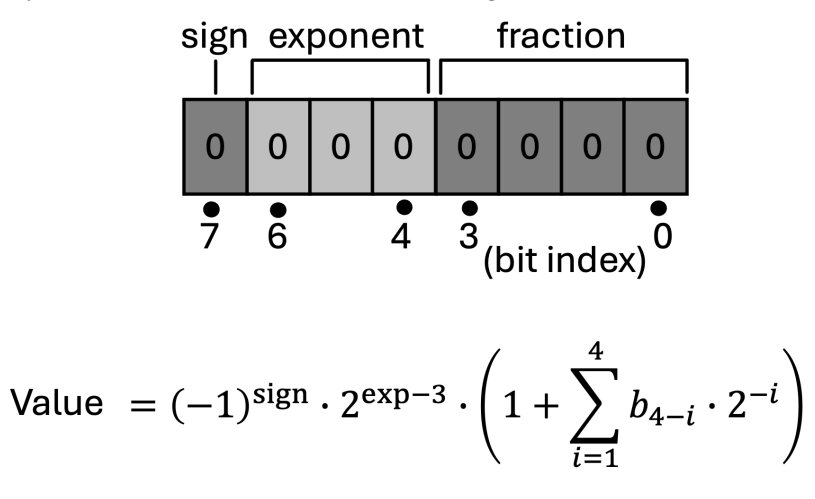

**A. (7 points)** Answer the following questions about values that can be represented using this format.

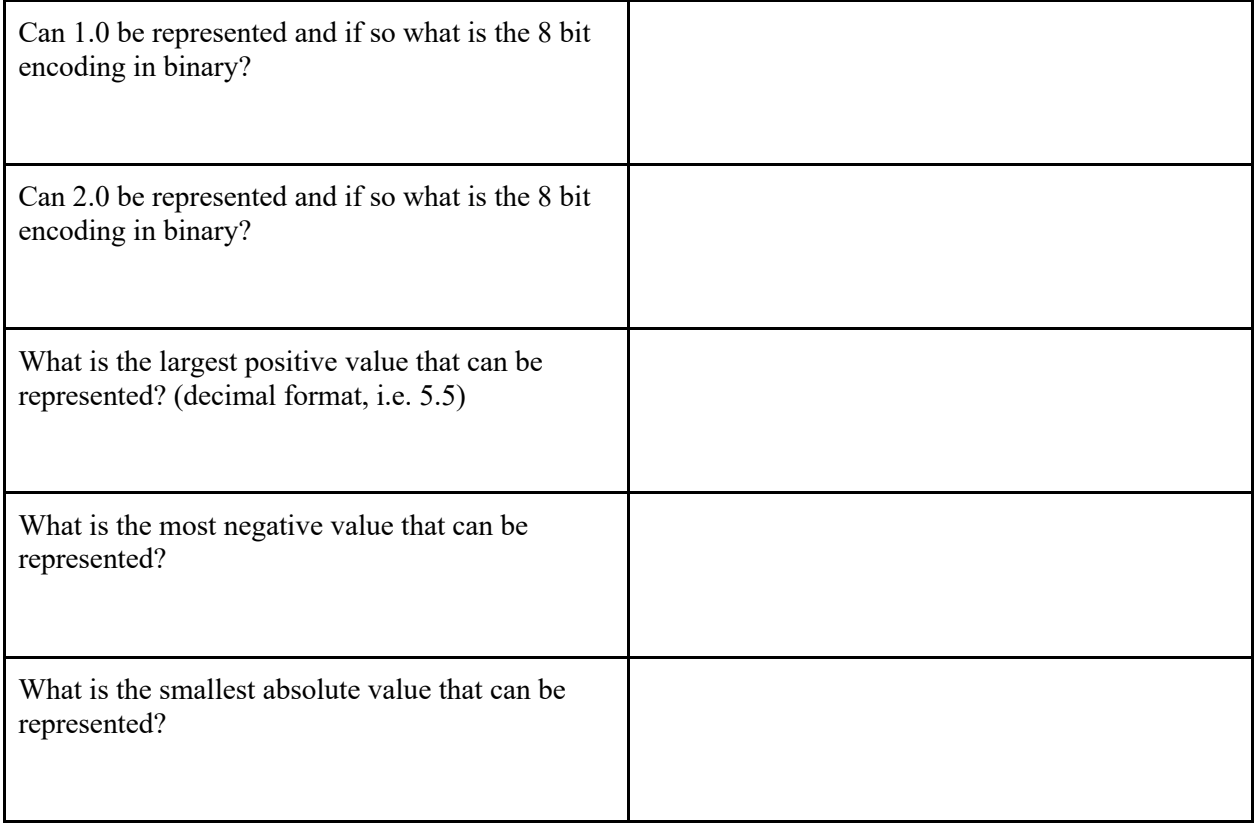

**B. (6 points)** Consider this code below:

uint $8_t$  i1 = 68; uint8\_t i2 = i1  $\langle$  < 1;  $float8_t * fp1 = (float8_t*) & 0.1;$  $float8_t* fp2 = (float8_t*) & 2;$ 

What are the final values of \*fp1 and \*fp2? Show your work.

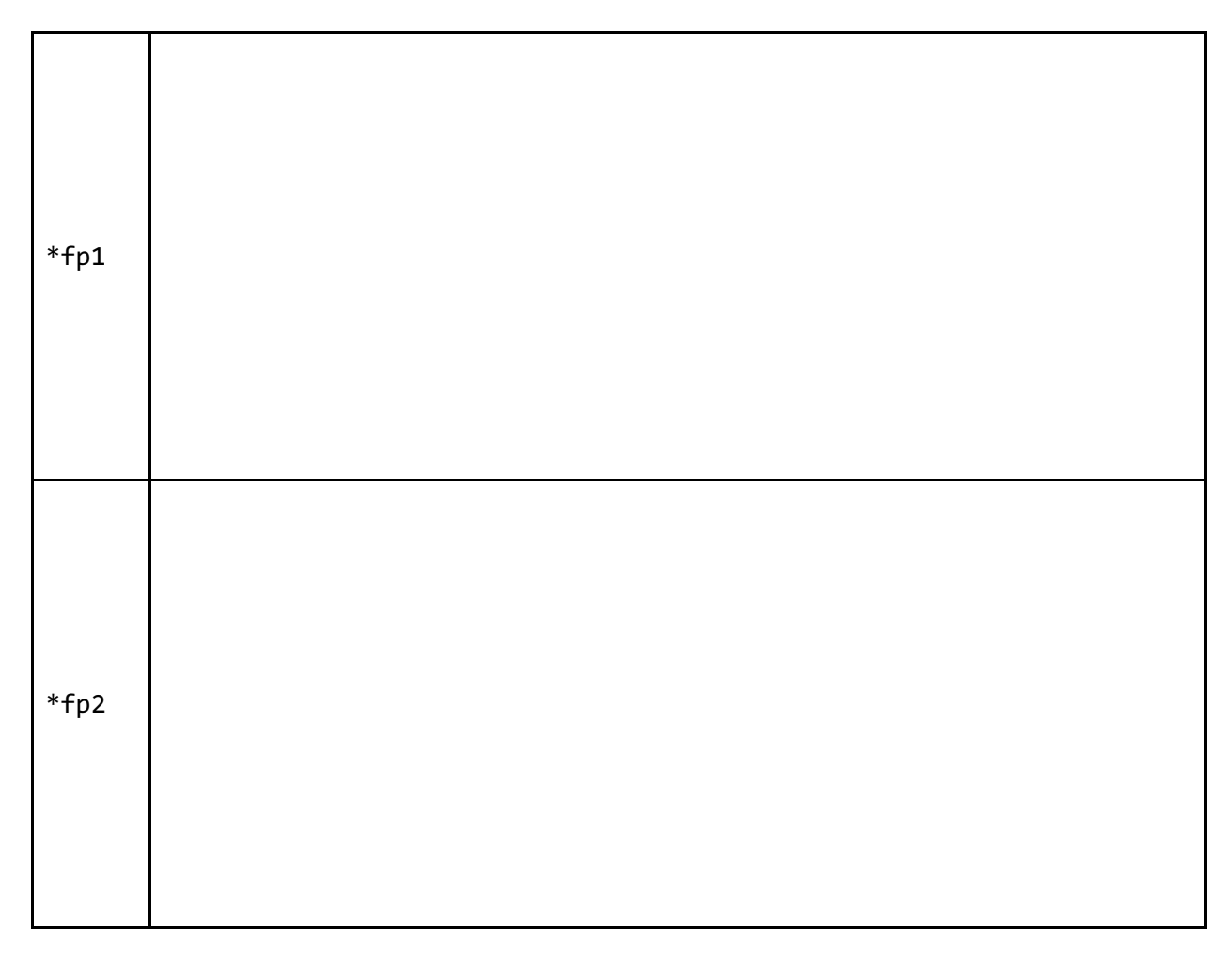

*This page intentionally left blank*

## **Problem 3. Binary Search Again (16 points)**

Here is a C implementation of a function binarySearch that searches for a value val in a **sorted** array arr. The function returns the index of val in the array if it exists and -1 otherwise. The function searches for val in arr from index start (inclusive) to index end (exclusive).

```
int binarySearch(int *arr, int start, int end, int val) {
    if (start >= end) return -1;
    int mid = (start + end)/2;if(arr[mid] == val) {
         return mid;
    } else if(arr[mid] > val) {
         return binarySearch(arr, start, mid, val);
     } else {
         return binarySearch(arr, mid+1, end, val);
     }
}
```
In RISC-V, this function has the equivalent implementation shown on the following page. stack is a custom instruction that prints the stack trace and the value of stack pointer whenever it executes. It does not modify the state of the system (registers, memory etc. in any way).

```
binarySearch:
      blt a1, a2, body
     stack # Get stack trace
      addi a0, zero, -1
      jalr zero, 0(ra)
body:
      addi sp, sp, -8
      sw ra, 4(sp)
      sw s0, 0(sp)
     stack # Get stack trace
      add a4, a1, a2
      srai a4, a4, 1
      slli s0, a4, 2
      add s0, a0, s0
     lw s\theta, \theta(s\theta) blt a3, s0, left
      blt s0, a3, right
      add a0, zero, a4
      jal zero, end
left:
      add a2, zero, a4
      jal ra, binarySearch
      jal zero, end
right:
\overline{\phantom{a}} , which is a set of the set of the set of the set of the set of the set of the set of the set of the set of the set of the set of the set of the set of the set of the set of the set of the set of the set of th
      jal ra, binarySearch
end:
     lw s\theta, \theta(s\phi)lw ra, 4(sp) addi sp, sp, 8
     stack # Get stack trace
      jalr zero, 0(ra)
```
**A. (2 points)** Complete the line left blank in the code so that the assembly implementation matches the C implementation.

**Line:** \_\_\_\_\_\_\_\_\_\_\_\_\_\_\_\_\_\_\_\_\_\_\_\_

We obtain the stack trace just before the first call to the function binarySearch occurred (TIME 0 in the table). Then we run binarySearch to search for a value in an array. Some stack traces are produced as given in the table below. The last row of the table also gives you the value in the register sp at the corresponding time. Note that the execution may not have reached completion by time point TIME 5.

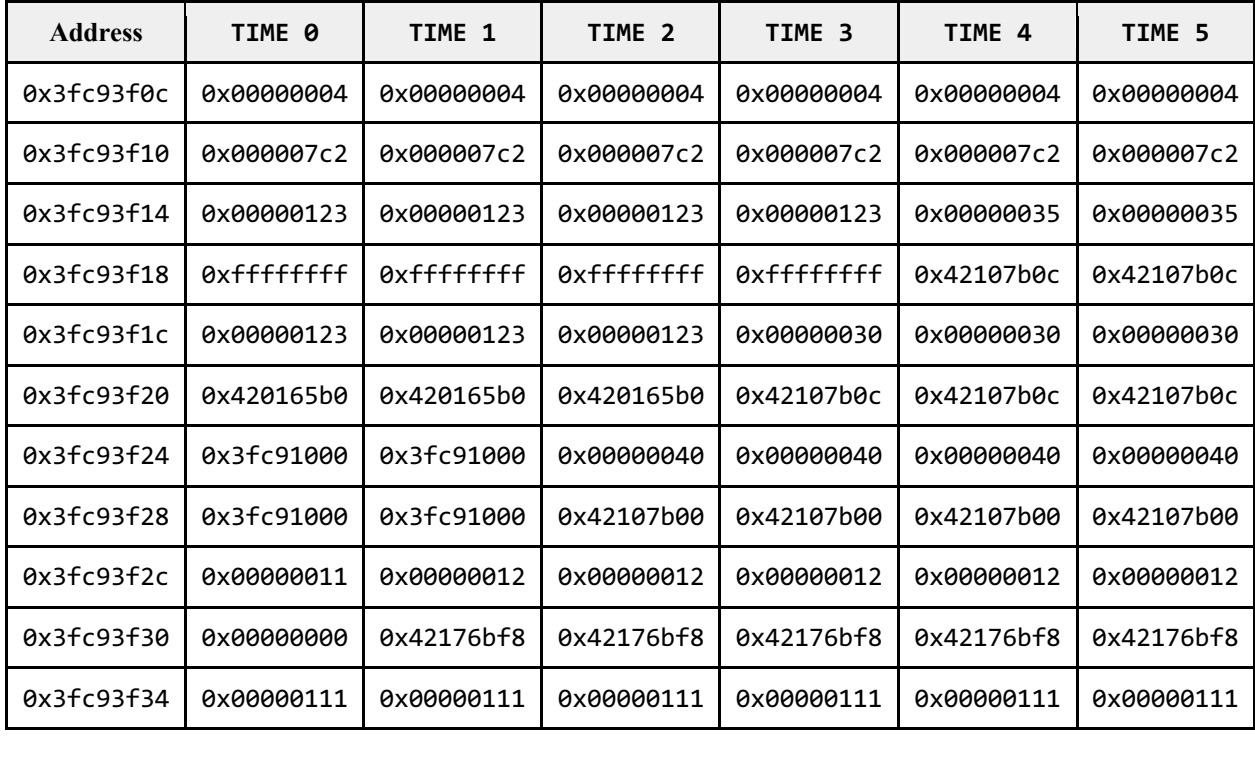

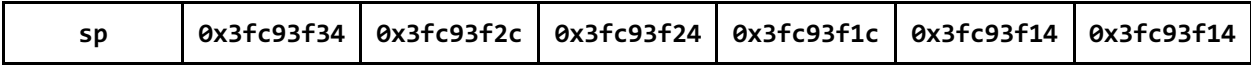

**B. (2 points)** What is the address of the instruction that initiates the first call to binarySearch?

**Address: 0x**\_\_\_\_\_\_\_\_\_\_\_\_\_\_\_\_

**C. (3 points)** What address does the label left correspond to?

**Address: 0x**\_\_\_\_\_\_\_\_\_\_\_\_\_\_\_\_

**D. (3 points)** Can you determine which value (argument val) is the function looking for in the array? If yes, what is the value? If not, give an interval in which the value lies.

**YES/NO (circle one)** 

 **if YES provide value:\_\_\_\_\_\_\_\_\_\_\_\_ if NO provide interval:** \_**\_\_\_\_\_< value < \_\_\_\_\_\_**

**E. (3 points)** Is the value the function is searching for present in the array?

**YES/NO** \_\_\_\_\_\_\_\_\_\_\_\_

**F. (3 points)** List all the values that you know are present in the array based on the information in the stack trace.

#### **Problem 4: RISC-V Re-Vise (16 points)**

We ran the C functions **add\_or\_multiply** and **rewrite\_array** through a buggy C-to-RISC-Vassembly compiler, resulting in the following assembly functions. Review these assembly functions below and revise them so they align with their respective C functions. **No additional lines are permitted, only specific line rewrites. The number of incorrect lines is provided in the HINT of each subproblem.**

*DO NOT USE PSEUDOINSTRUCTIONS IN ANY PART OF THIS PROBLEM!*

## **A. (4 points)**

```
// Original C function
int add_or_multiply(int x, int y) {
    if (x \le y) {
        x \leftarrow y; return x;
     } else if (y == 3) {
        y * = 9; return y;
     }
     return x;
}
```
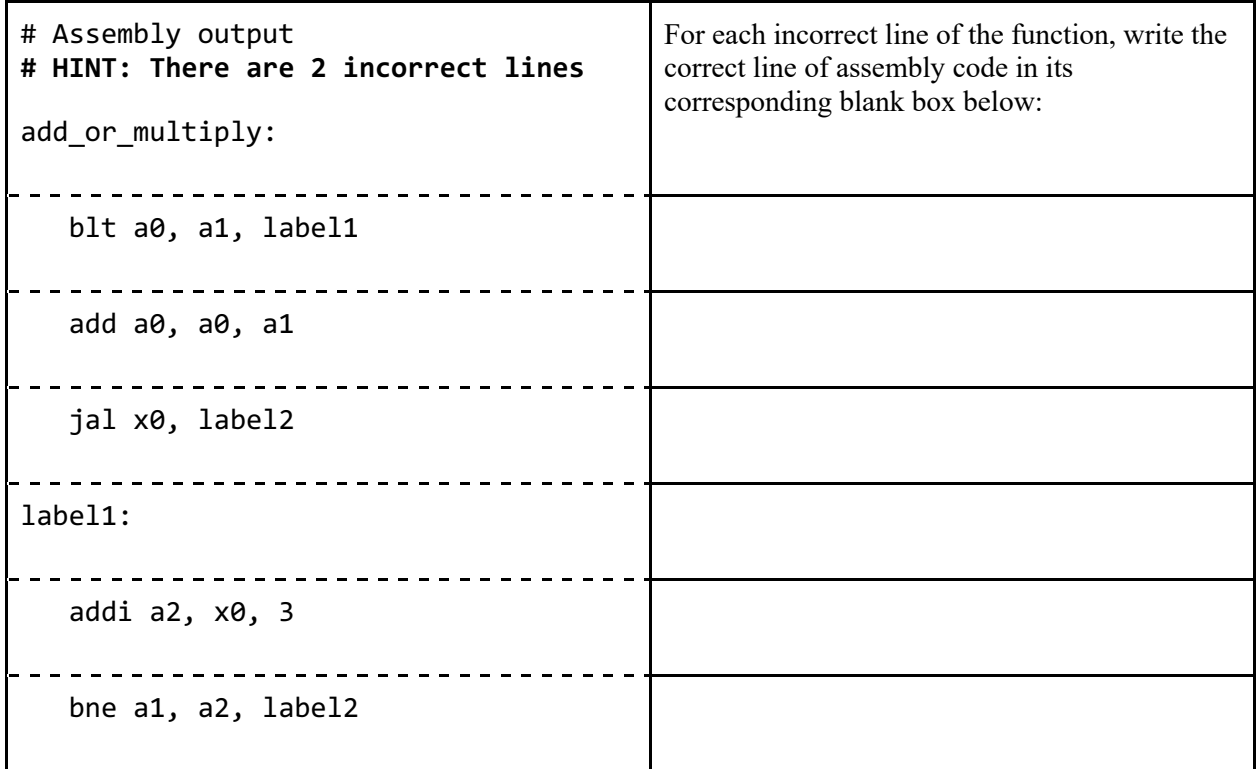

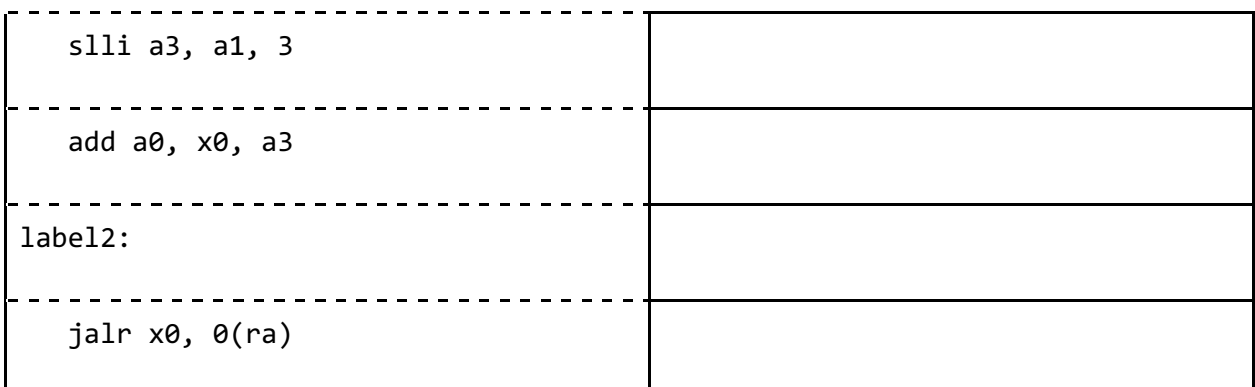

**B. (6 points)** 

*REMINDER: DO NOT USE PSEUDOINSTRUCTIONS IN ANY PART OF THIS PROBLEM!*

```
// Original C function
void rewrite_array(int* arr, int length, int start) {
   for (int i = start; i < length; i++) {
        arr[i] = i; }
}
```
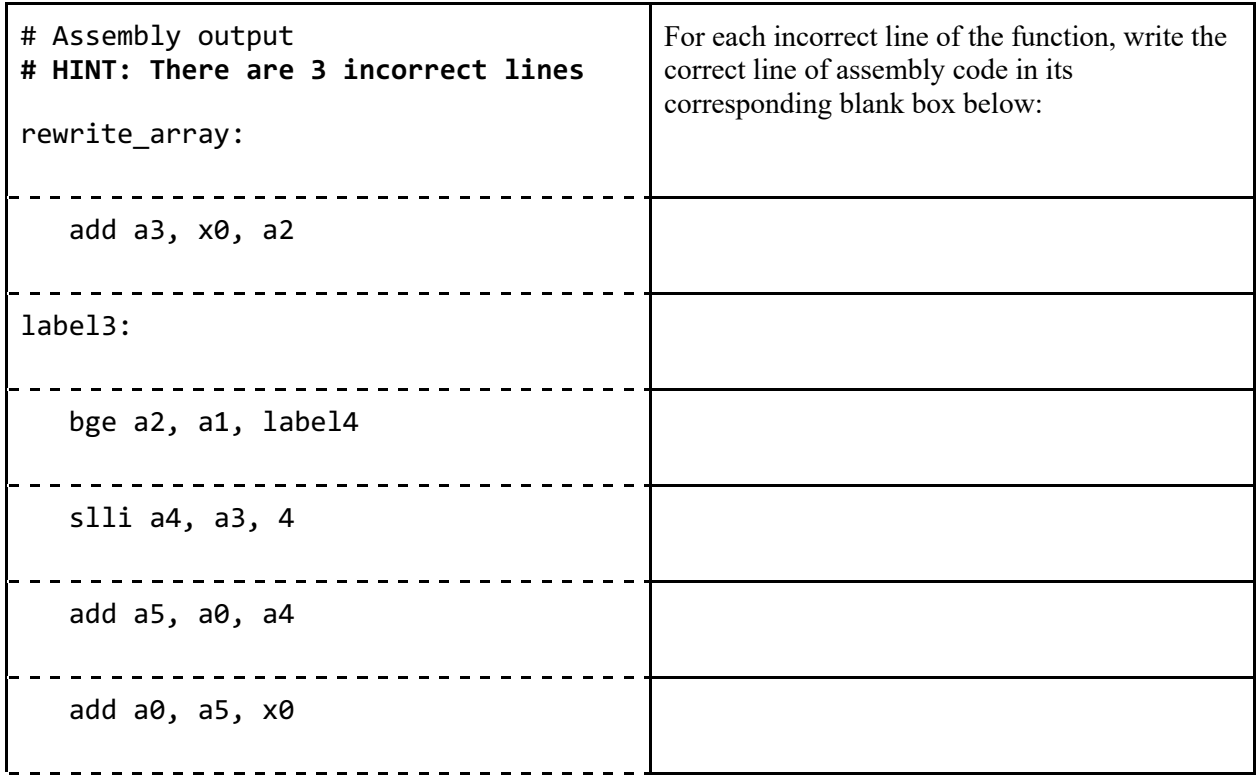

6.1903 Spring 2024 Q3 - 14 of 23 - Exam

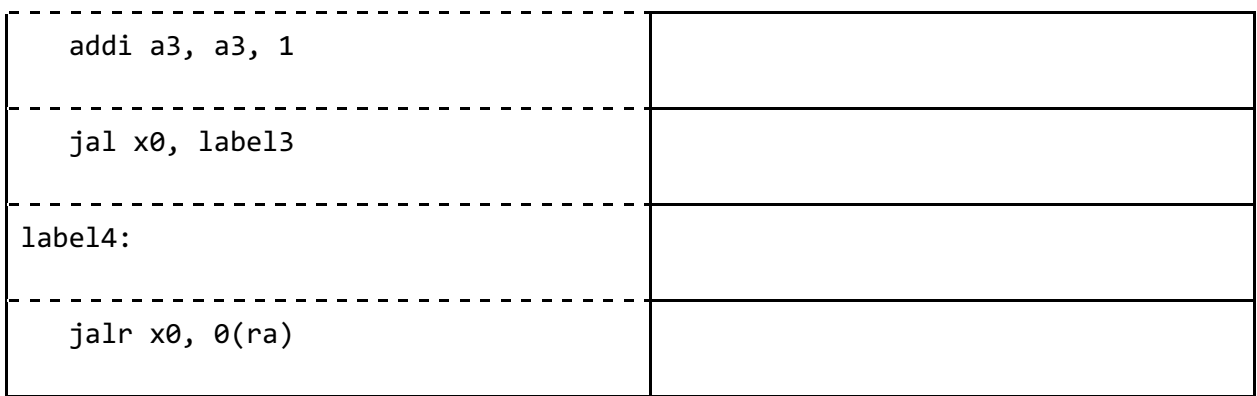

**C. (6 points)** Turns out our buggy translator supports two-way translation! We ran the RISC-V assembly function **set\_or\_add** through the translator and it resulted in the following C code. Review the C code below and revise it so it aligns with the **set\_or\_add** assembly function. **Again, no additional lines are permitted, only specific line rewrites.**

```
# Original assembly function
set_or_add:
    lui a1, 0x60009
    slli a2, a0, 2 
    add a1, a2, a1 
    lw a3, 0(a1) 
    bge x0, a0, label5 
    addi a4, x0, 3 
    slli a5, a4, 8 
    or a3, a3, a5 
    sw a3, 0(a1)
    jal x0, label6
label5:
    bne a0, x0, label6
    addi a4, x0, 1 
    slli a5, a4, 8 
    add a3, a3, a5
    sw a3, 0(a1)
label6:
    jalr x0, 0(ra)
```

```
// C output
                                                For each incorrect line of the function, 
// HINT: There are 3 incorrect lines
                                                write the correct line of C code in its 
                                                corresponding blank box below:
void set_or_add(int mode) {
--------------
                     int base = 0 \times 60009;
                 -------------
                                          . . . .
  int* addr = (int*) (base + (4*mode));if (mode > 0) {
------------------------------------
    addr | = (0b11 \lt\lt 8);------------------------------------
   } else if (mode == 0) {
                       . . . . . . . . . . . . . . . .
    addr += (1 \lt \lt 8);-----------------------------
   }
}
```
*This page intentionally left blank*

## **Problem 5. Fibbing is Fun (18 points)**

The C implementation of the Fibonacci function is provided for you below together with an implementation of this function in RISC-V assembly. Unfortunately, the person who wrote the RISC-V assembly completely forgot about calling convention. Your job is to correct the code so that it properly follows all RISC-V calling convention rules and properly implements the fibonacci function. To do this you are **only allowed to add operations of the following two forms inside the blank boxes**.

- sw *reg*, *constan*t(sp)
- lw *reg*, *constant*(sp)

You may add 0 or multiple lw and sw operations per blank box. Assume that the number of bytes allocated on the stack, X, is correct for your implementation.

**You may not change any of the registers currently being used in the implementation. Do not store any registers that are not strictly required to be stored by the RISC-V calling convention.** *For full credit, minimize the number of lw and sw instructions inside the loop.*

C Implementation:

```
int fib(int n)
{
     int a = 0;
     int b = 1;
     int c, i;
    if (n == 0) return a;
    for (i = 2; i \le n; i++) {
        c = sum(a, b);a = b;b = c; }
     return b;
}
```
Assume function sum is available to your code and follows RISC-V calling conventions.

C Implementation reproduced here for convenience:

```
int fib(int n)
{
     int a = 0;
     int b = 1;
     int c, i;
    if (n == 0) return a;
    for (i = 2; i \le n; i++) {
        c = sum(a, b);a = b;b = c; }
     return b;
}
```
RISC-V Implementation (spans two pages)

```
# a in a0
# b in t0
# c in s1 
# i in t1
# n in a0 (note: a0 is used for both n and a)
fib:
   addi sp, sp, -X # allocate space on stack, assume X is correct
  1i a0, 0 \# a = 01i t0, 1 # b = 1beq a0, zero, iszero # if n == 0 goto iszero
  1i t1, 2 # i = 2 j cmp
```
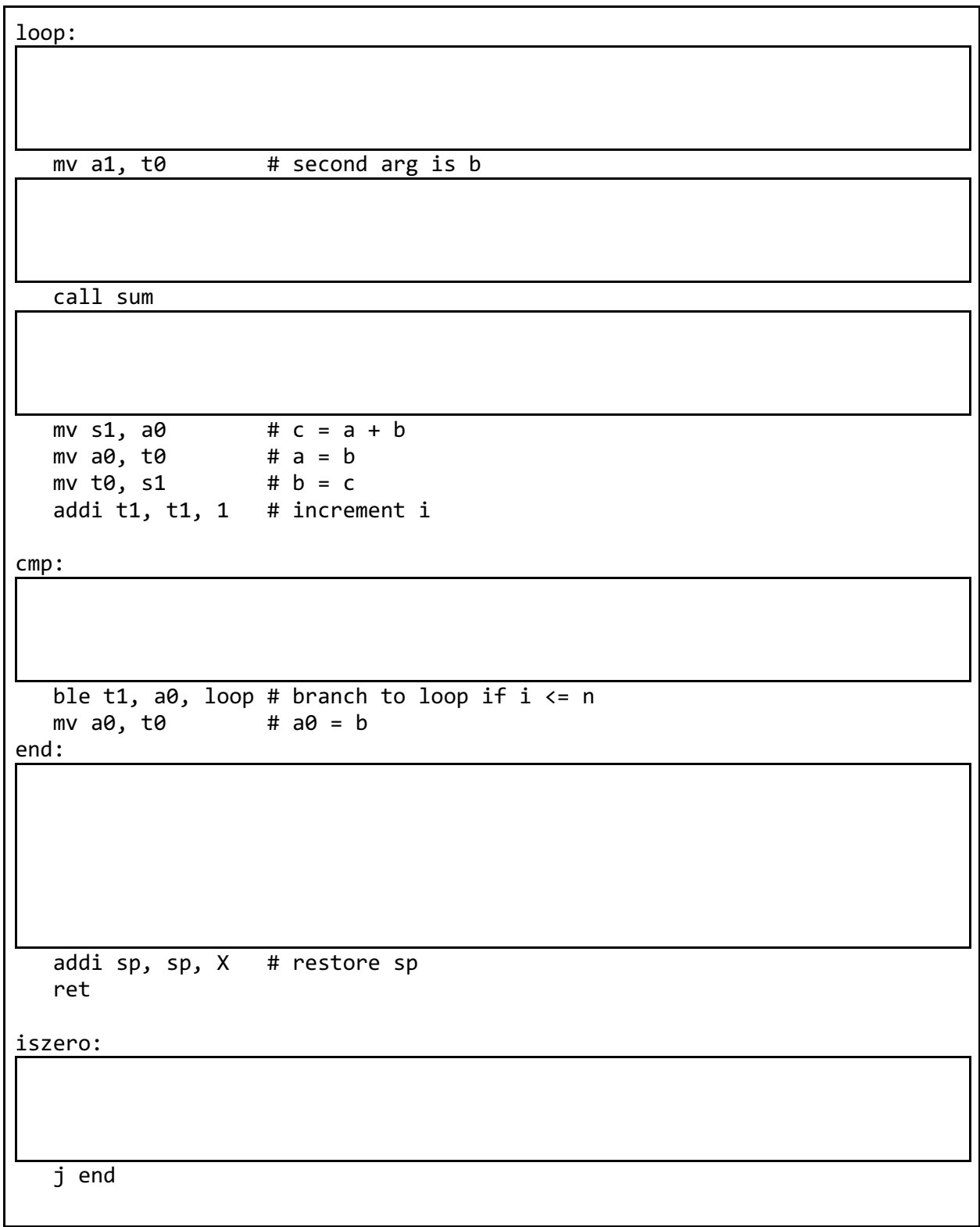

# **Problem 6. Stringing Dormspam (13 points)**

You are writing a program that processes an email passed in using email text. It determines if the email is dormspam or not by checking if "bcc'ed to dorms" is contained in the email text, and summarizes the email by copying the first two sentences into first two sents. Write the program by calling the appropriate string functions with the right arguments! **You must use variables as arguments.**  It is guaranteed that email\_text has at least two sentences and is less than 5,000 characters long, and the capacity of first two sents is 5,000 characters. If the function doesn't use all three arguments, leave the unused cells blank. Appendix 1 in the reference packet contains string.h definitions. Appendix 2 in the reference package contains a reference diagram for strtok operation.

```
1 void summarizeEmails(
2 char* email text,
3 int* is_dormspam,
4 char* first_two_sents) 
5 {
6 char filter[ ] = "bcc'ed to dorms":7 *is_dormspam = (BLANK1 !) = NULL);
8 char *sentence_1, *sentence_2;
9 char dot = '.':10 char dot_str[] = \{dot, ' \0'\};11 sentence 1 = BLANK2 ;
12 sentence 2 = BLANK3 ;
13 // copy sentence_1 followed by sentence_2 into first_two_sents
14 __BLANK4__;
15 __BLANK5__;
16 }
```
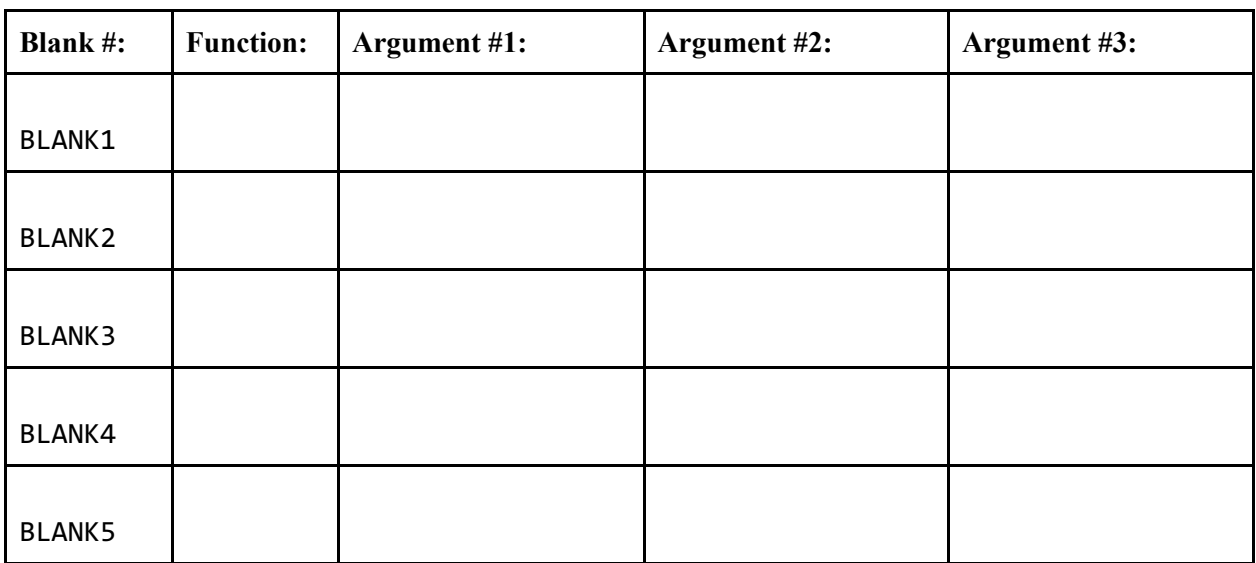

# **Problem 7: It's a Mystery (10 points)**

You are handed this mystery function to study:

```
1 #include <stdio.h>
2 
3 
4 void mystery1(char *input, int input_len, char *output) {
5 uint8_t a = 0;6 uint8_t b = 0;
7 int i;
8 for (i = 0; i < input_length] i++) {
9 char c = input [input len - i - 1];
10 a += c;
11 if (a < c) {
12 b += 1;
13 }
14 output[i] = c;15 }
16 output[i] = input[i-1] - (a + b);
17 output[i + 1] = 0;18 }
```
Consider the test code below:

```
char *x = "sIR"; char y[100];
 mystery1(x, 3, y);
printf("%s\n", y); // PRINT A
```
Determine what will get printed by the line PRINT A. (An ASCII table is provided in the reference packet Appendix 3.)

*This page intentionally left blank*